## <<MongoDB >>

<<MongoDB >>

- 13 ISBN 9787315191128
- 10 ISBN 7315191127

出版时间:2011-12-30

PDF

更多资源请访问:http://www.tushu007.com

, tushu007.com <<MongoDB
>> TT \* " " MongoDB \* "  $MongoDB$  $M$ ongo $DB$ MongoDB —— 51CTO www.51cto.com IT  $M$ ongo $DB$ MongoDB and MongoDB and MongoDB MongoDB DBA http://www.chinadba.net/ 由C++语言编写的MongoDB是一个基于分布式文件存储的数据库,能够为Web应用提供可扩展的高性  $N$ oSQL $\,$ **Failover** トラックス トラックス トラックス トラックス トラックス トラックス トラックス しゅうしゅう しゅうしゅう しゅうしゅうしゅう しゅうしゅうしょく しゅうしゅうしょく おおし しゅうしょく MongoDB, and a mongoDB, a mongoDB, a mongoDB, a mongoDB, a mongoDB, a mongoDB, a mongoDB, a mongoDB, a mongoDB, a mongoDB, a mongoDB, a mongoDB, a mongoDB, a mongoDB, a mongoDB, a mongoDB, a mongoDB, a mongoDB, a mongoDB,  $\overline{\phantom{a}}$  and  $\overline{\phantom{a}}$  DBA/ MongoDB Wordnik MongoDB  $M$ ongo $DB$ Cache MongoDB $\,$  MongoDB MongoDB ——姜承尧 资深MySQL数据库专家,著有《MySQL技术内幕:InnoDB存储引擎》 MongoDB Key-Value  $MongoDB$ 在国外,Disney、SAP、Forbes、SourceForge和GitHub等知名公司都采用了MongoDB作为其数据存储方 应用MongoDB。 MongoDB<sup>"</sup> "NoSQL MongoDB

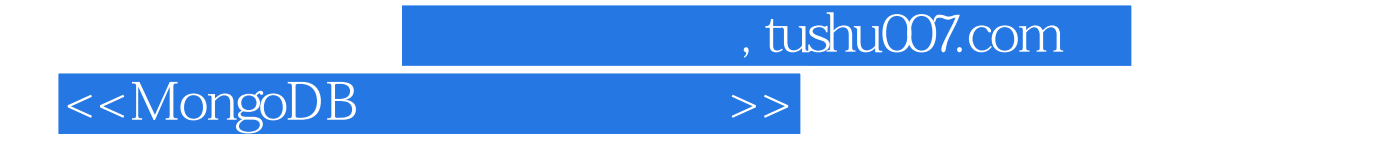

MongoDB MongoDB

MongoDB

MongoDB

MongoDB

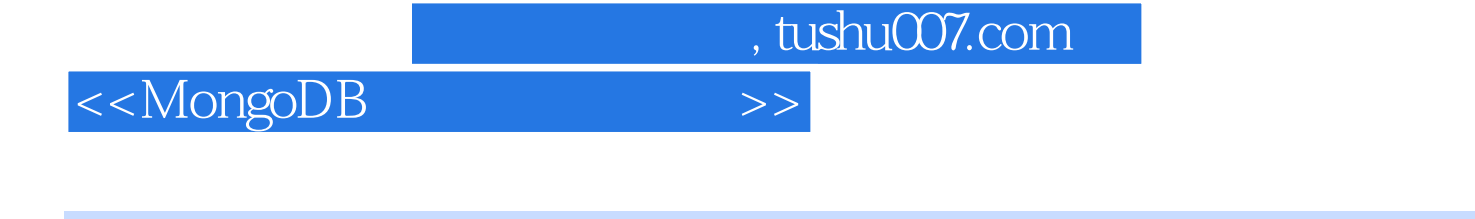

" "MongoDB<br>"MySQL SQLServer DB2 MySQL SQL Server DB2 Redis<br>TTPUB

MongoDB Redis

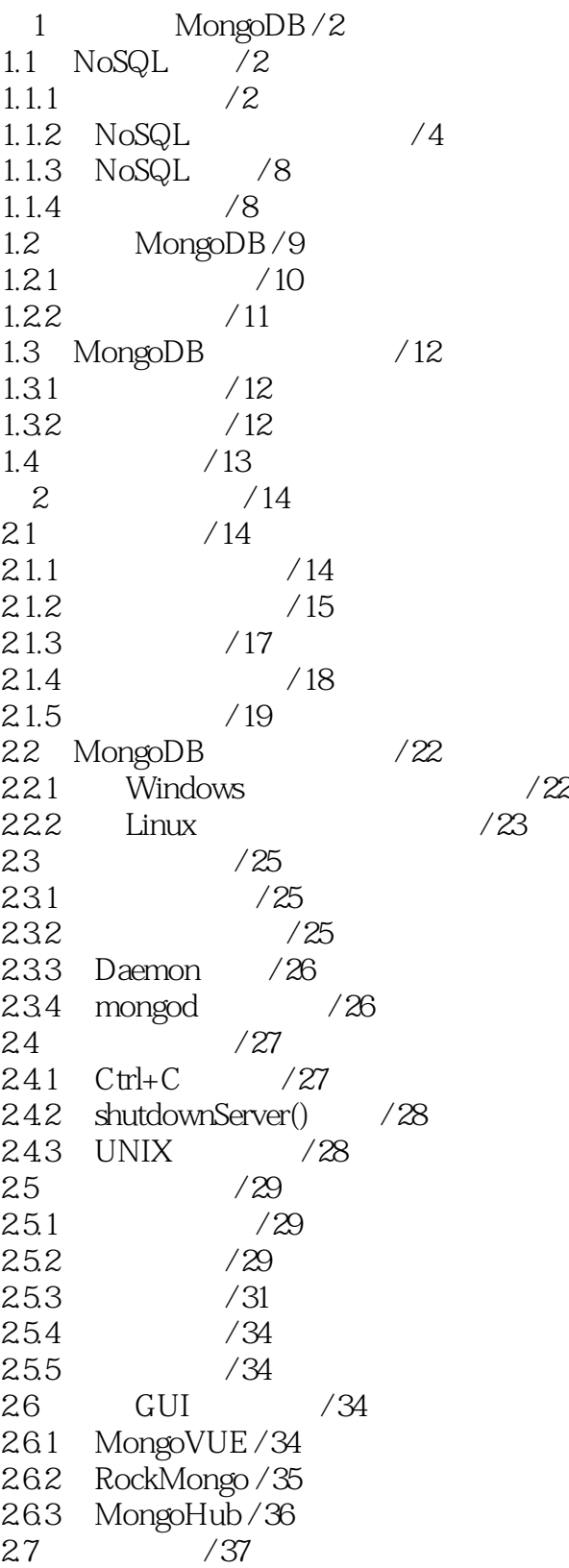

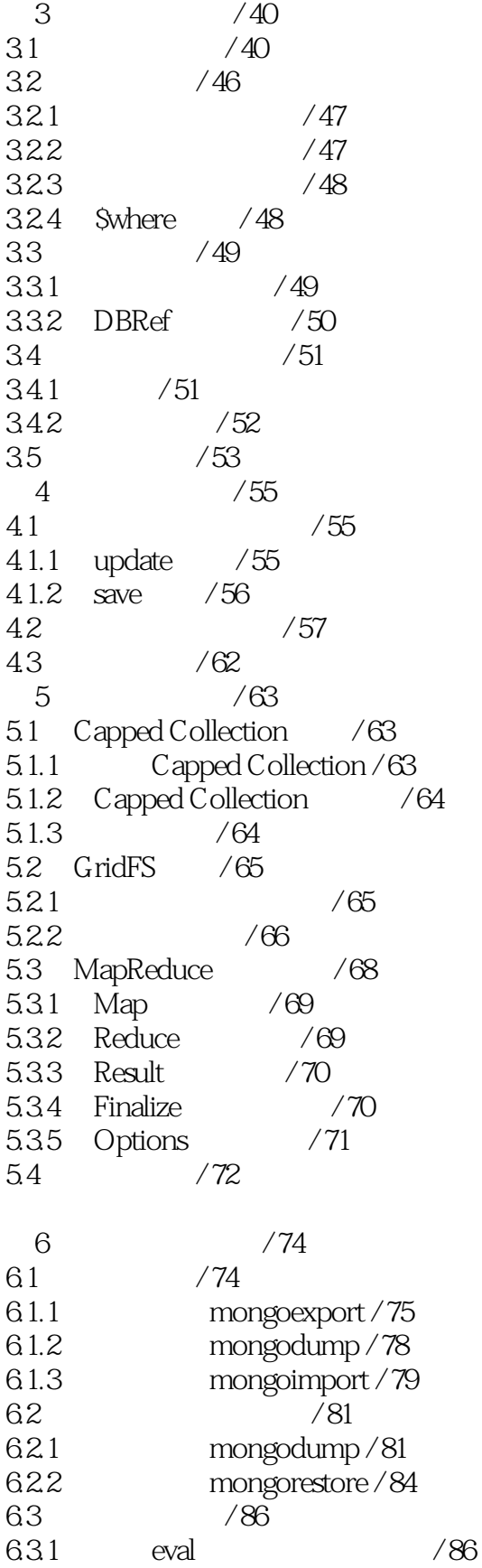

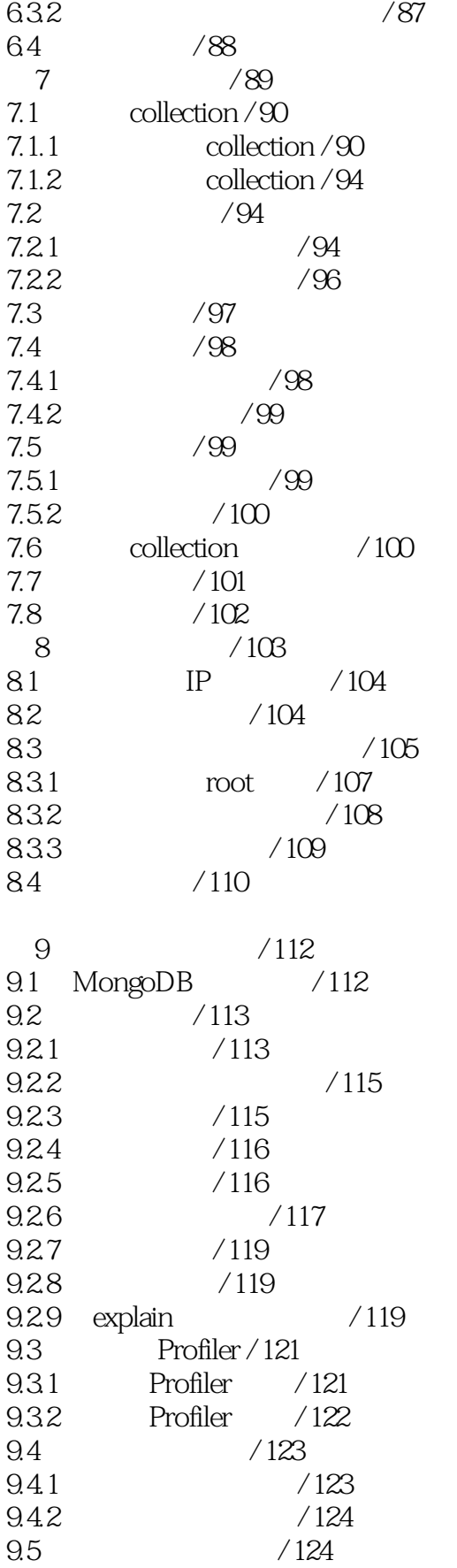

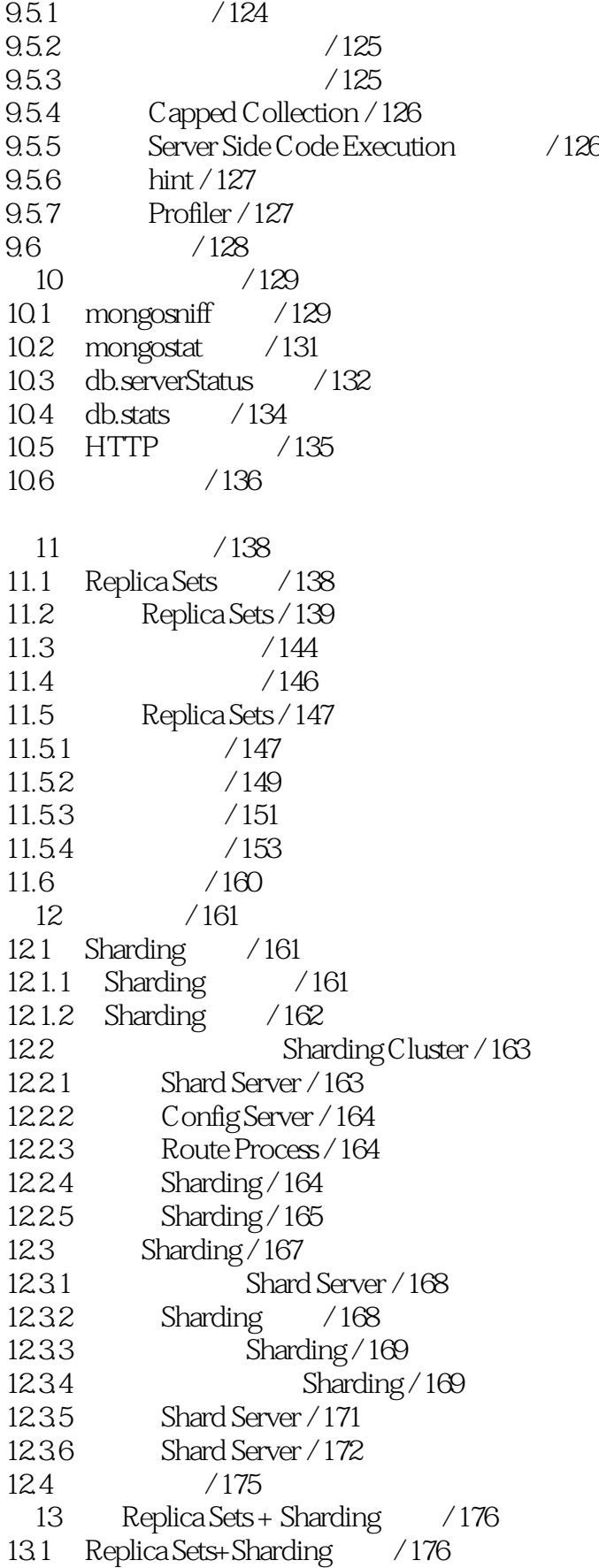

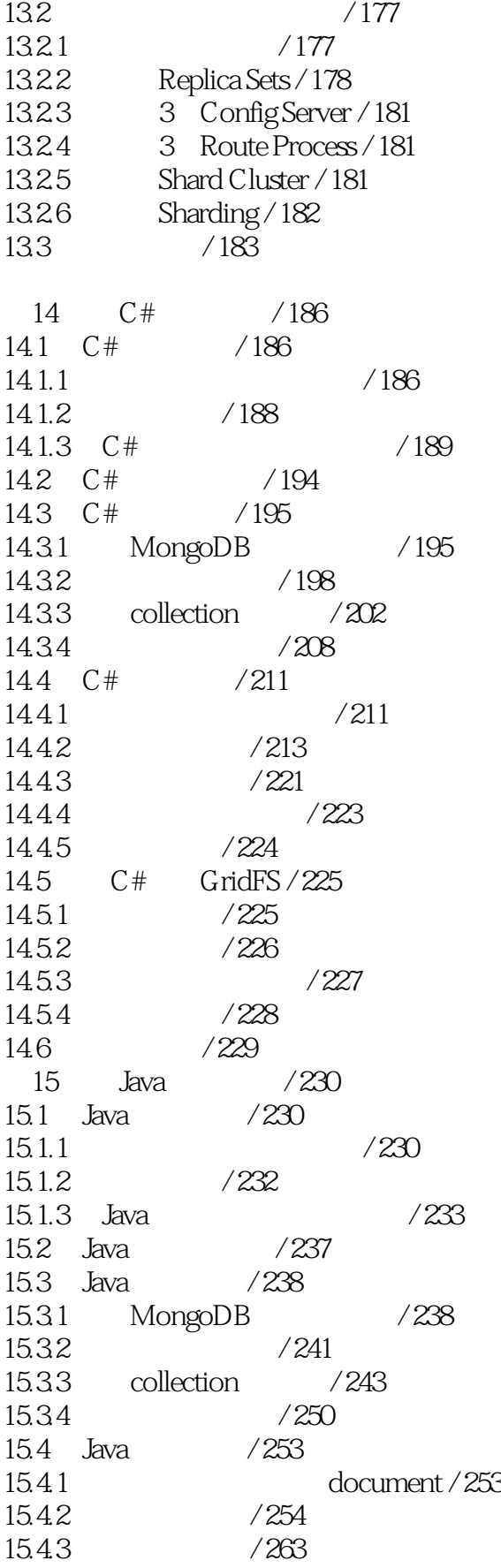

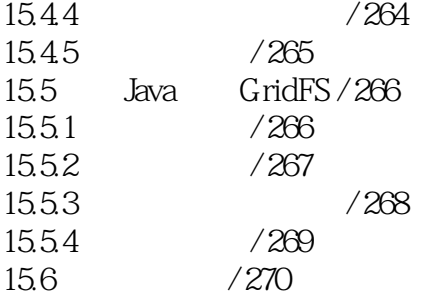

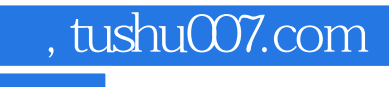

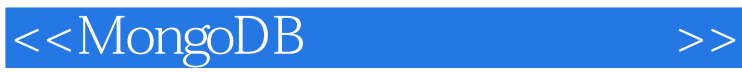

本站所提供下载的PDF图书仅提供预览和简介,请支持正版图书。

更多资源请访问:http://www.tushu007.com